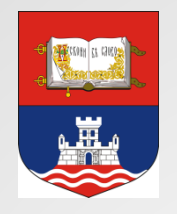

Univerzitet u Beogradu, Građevinski fakultet

Katedra za hidrotehniku i vodno-ekološko inženjerstvo

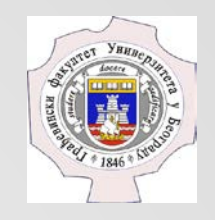

**Predmet: Mehanika fluida – napredni kurs (doktorske studije)**

## **Primer korišćenja CFD softvera**

Student:

Luka Stojadinović

Profesor: Prof. dr Dušan Prodanović

### Postavka problema

#### **Korišćenjem iRIC NaysCube solvera, ponoviti tečenje iz hidrauličkog kanala**

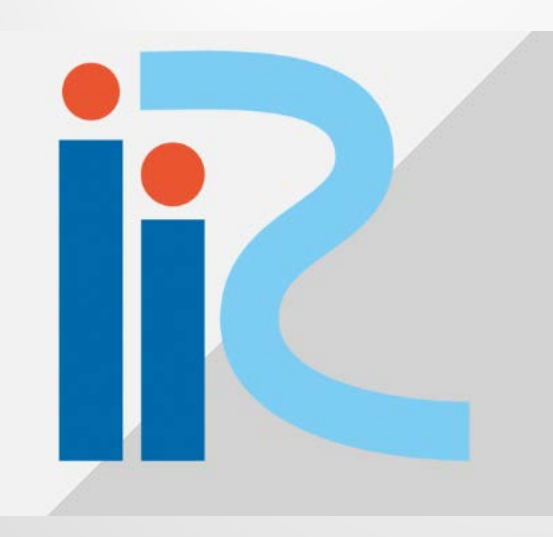

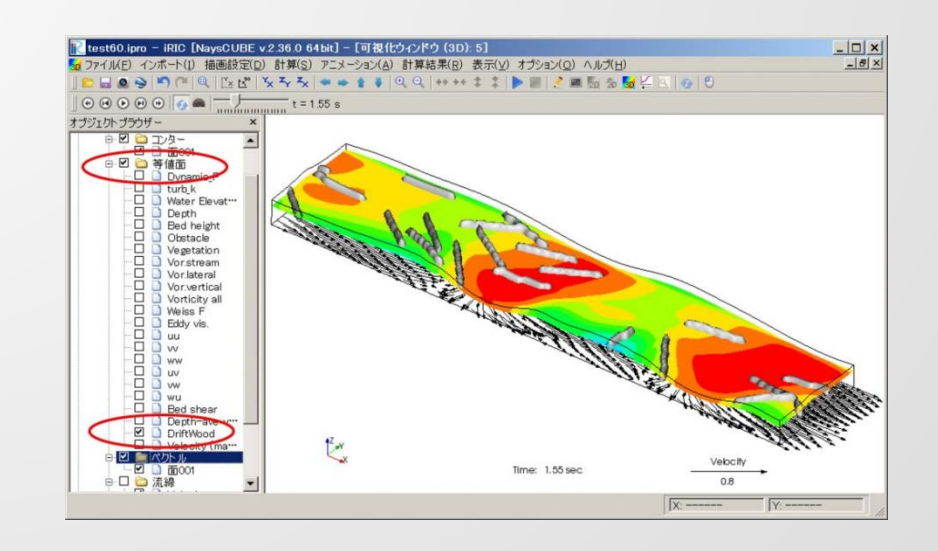

### Postavka problema

• Originalna slika:

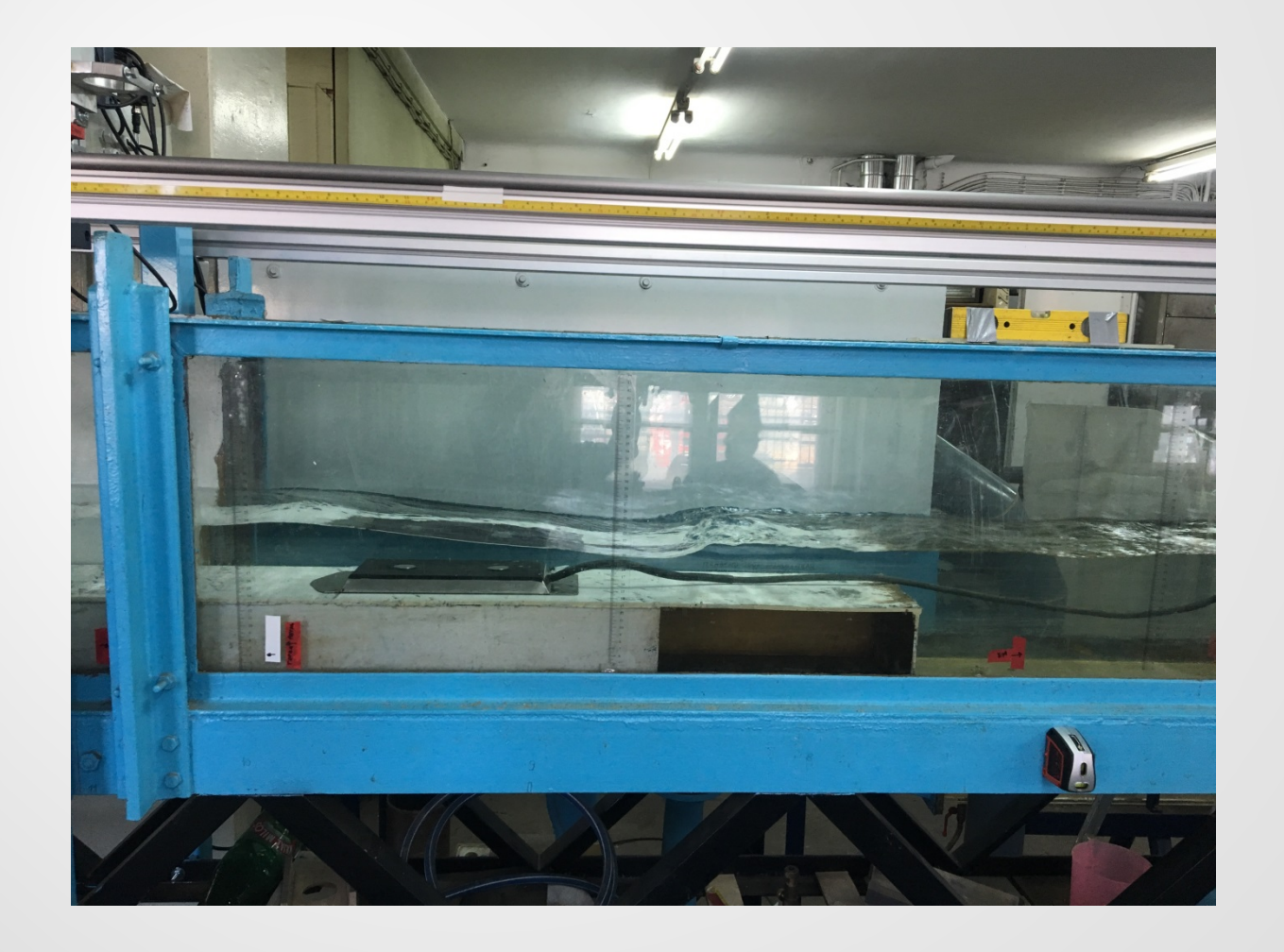

### Postavka problema

• Promena perspektive:

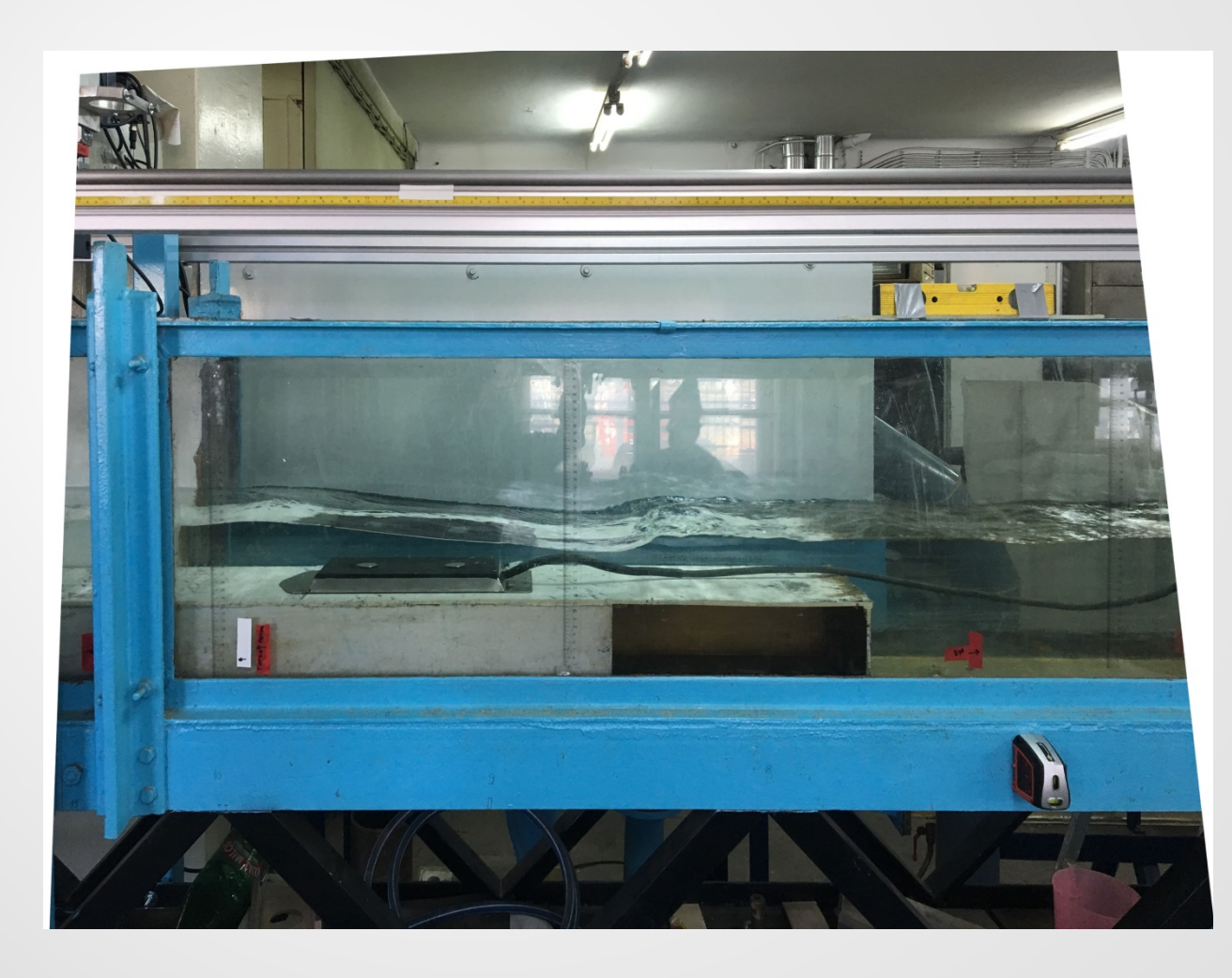

### Postavka problema

• Uz dodatak odokativne metode dolazi se do sledeće skice problema:

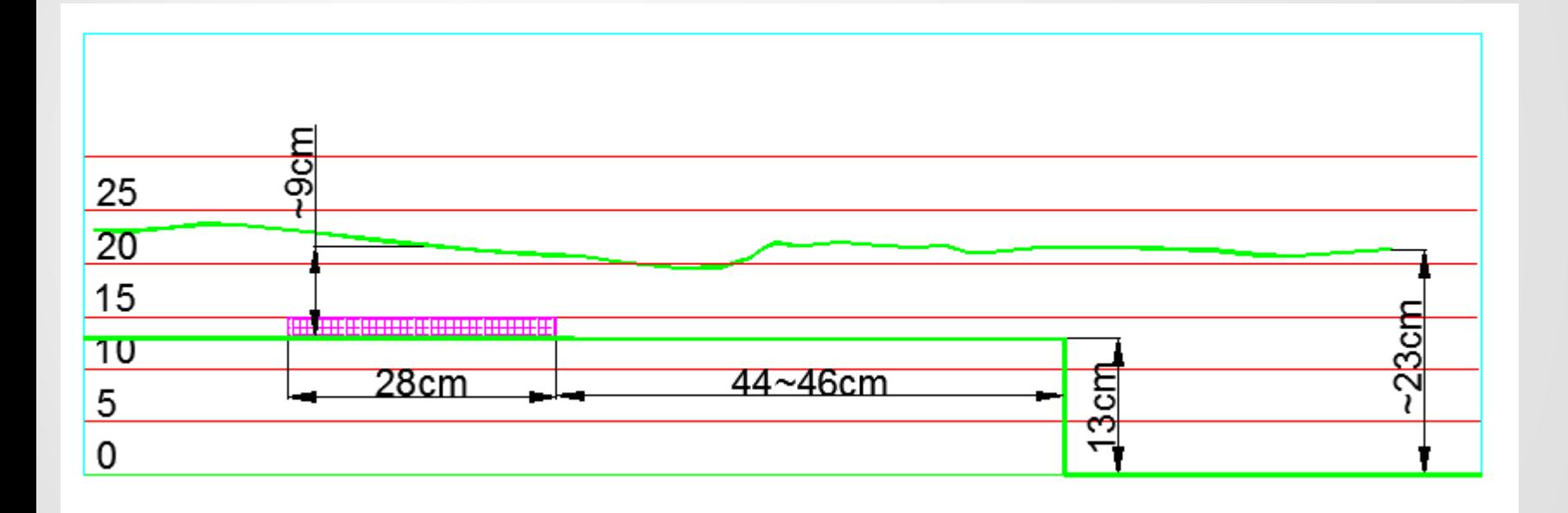

### Metodologija

Osnovna ideja:

Kreirati geometriju, varirati koeficijente hrapavosti i granične uslove (ulazni protok, nizvodna kota) dok se ne ponovi zadata situacija

Dodatna ideja:

Softver je open-source, možda ovo može da se automatizuje?

**Međutim, pre variranja hrapavosti i graničnih uslova, potrebno je da bar neki proračun "prođe", a to je i najveći deo posla....**

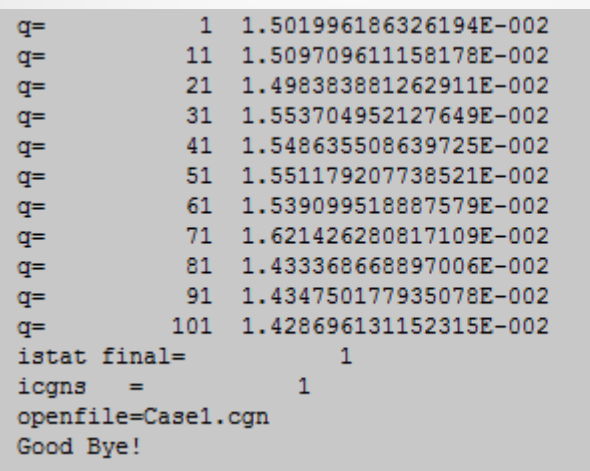

### Osnove proračuna

Definisanje svih potrebnih elemenata deli se u 3 koraka:

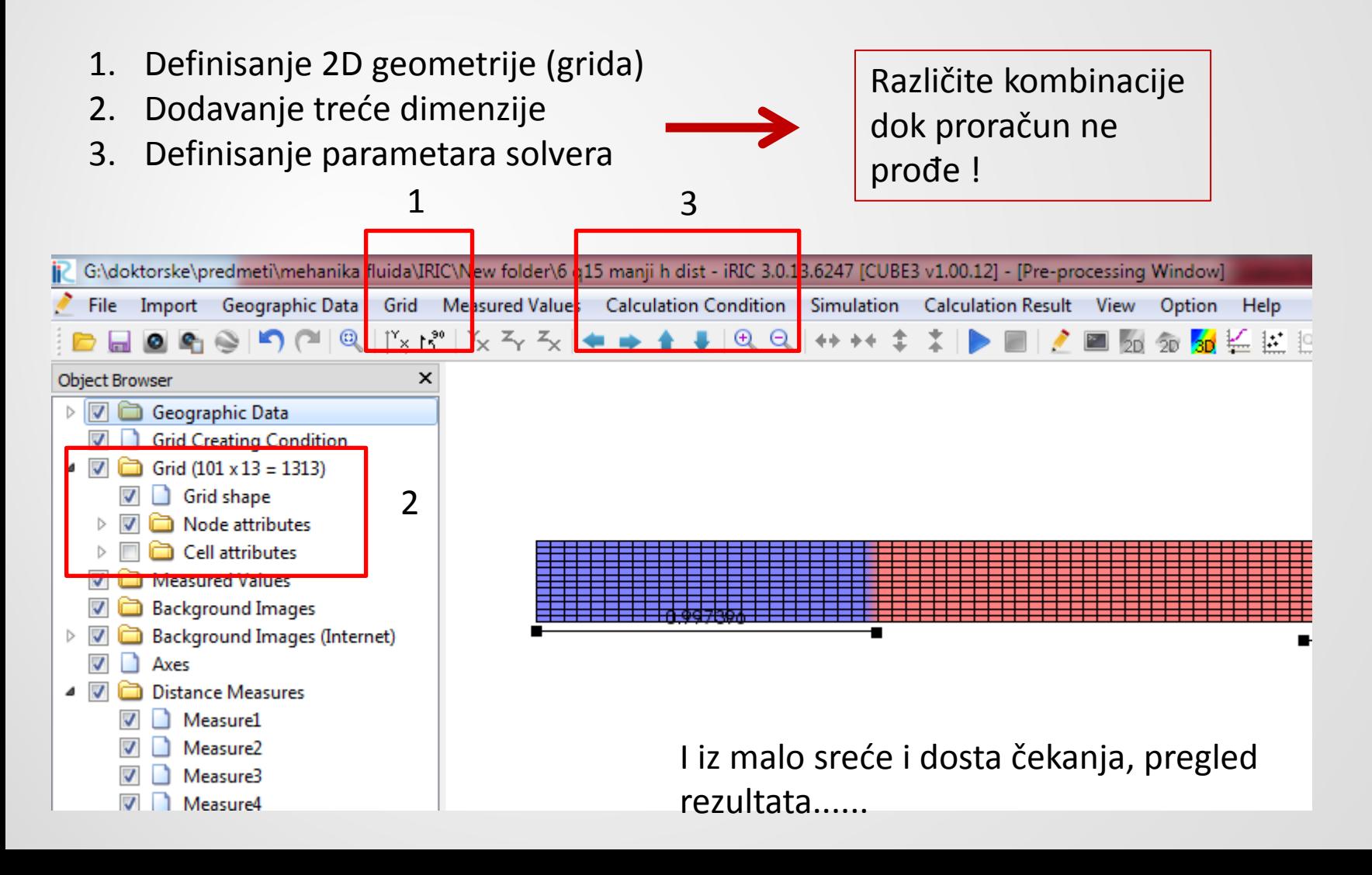

### 2D Grid

ш

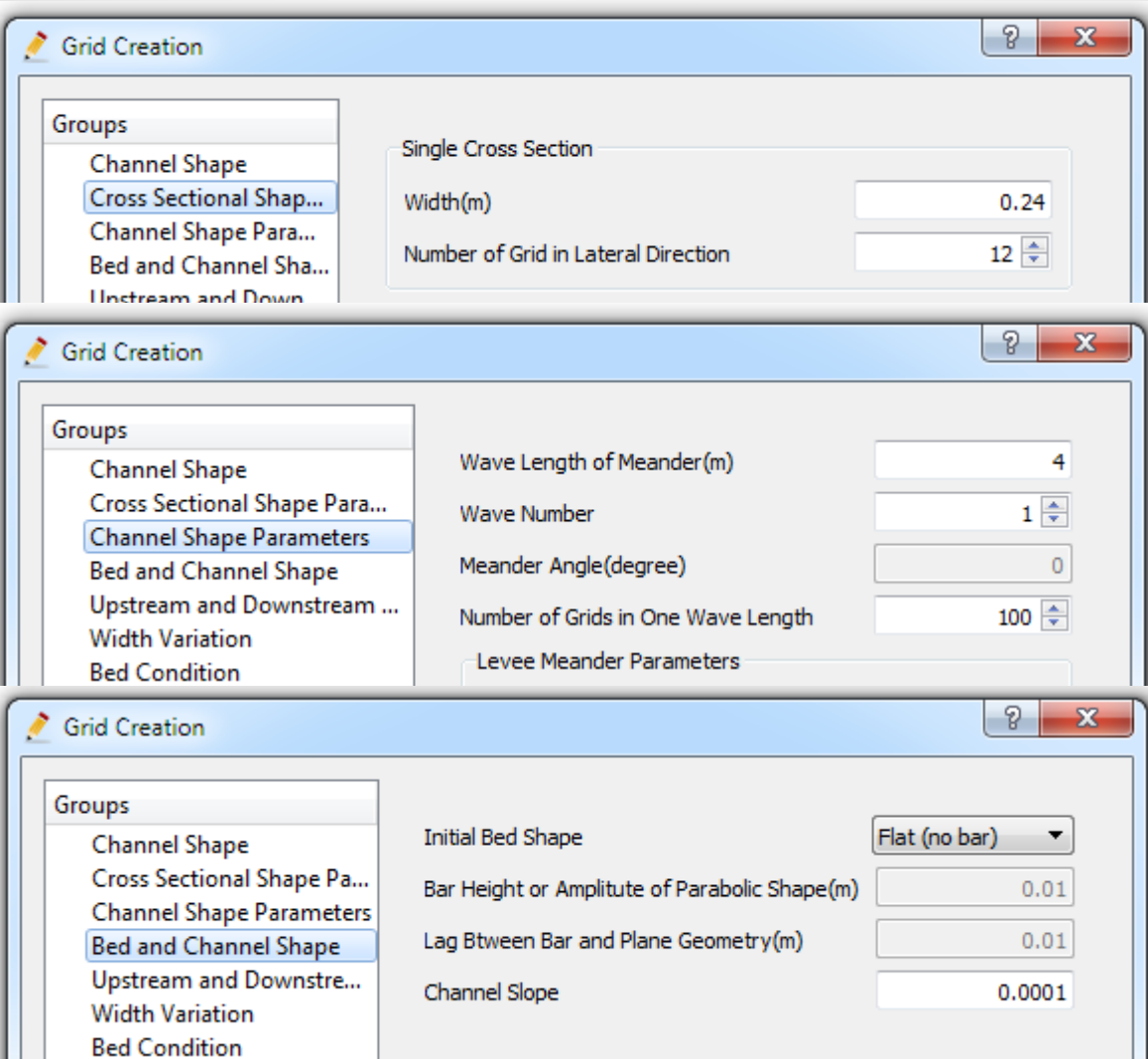

Definisanje poprečnog preseka:  $dy = 2 cm$ 

Definisanje dužine kanala  $dx = 4$  cm

Nagib kanala – zvanično je 0 ali za svaki slučaj neka mala vrednost

### Treća dimenzija

Dno može da se podigne pomoću opcije bed elevation – simularanje praga Bed elevation – zadaje se u metrima

Moguće je zadati ćelije koje su prepreke (obsticle) – sonda Zadaje se preko broja ćelija u vertikalnom pravcu – **ovde treba biti oprezan**

Broj potopljenih ćelija se okvirno zadaje na osnovu dubine vode i kasnije zadatog broja slojeva (u parametrima proračuna)

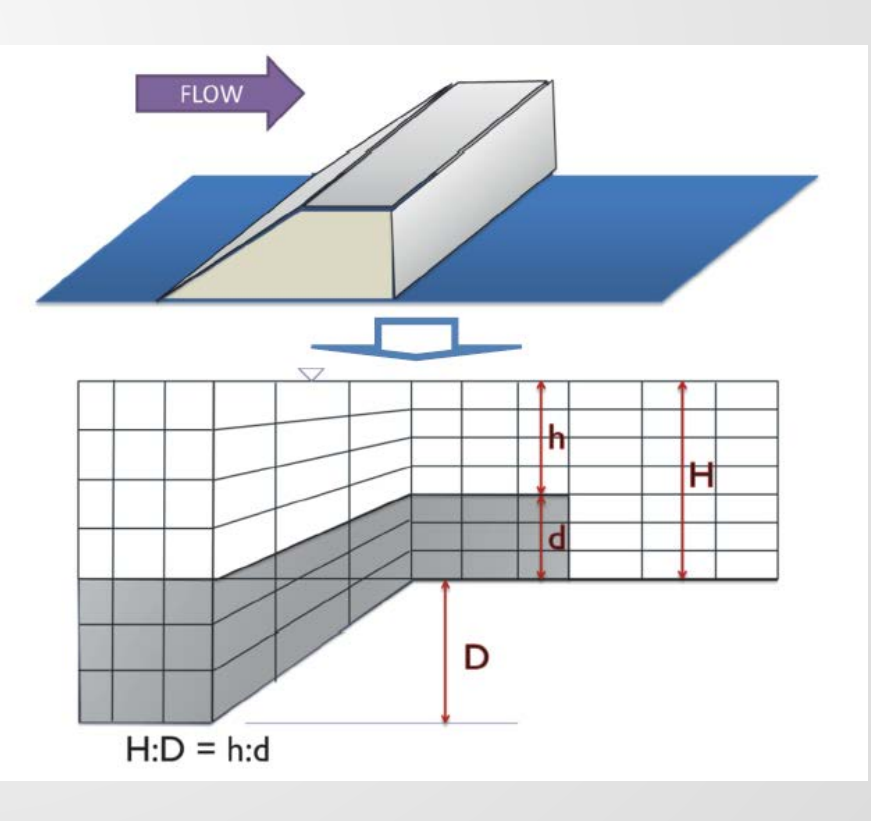

### Treća dimenzija

Prvi pokušaj – ne prolazi. Verovatno zbog previsoke početne dubine vode na uzvodnom kraju

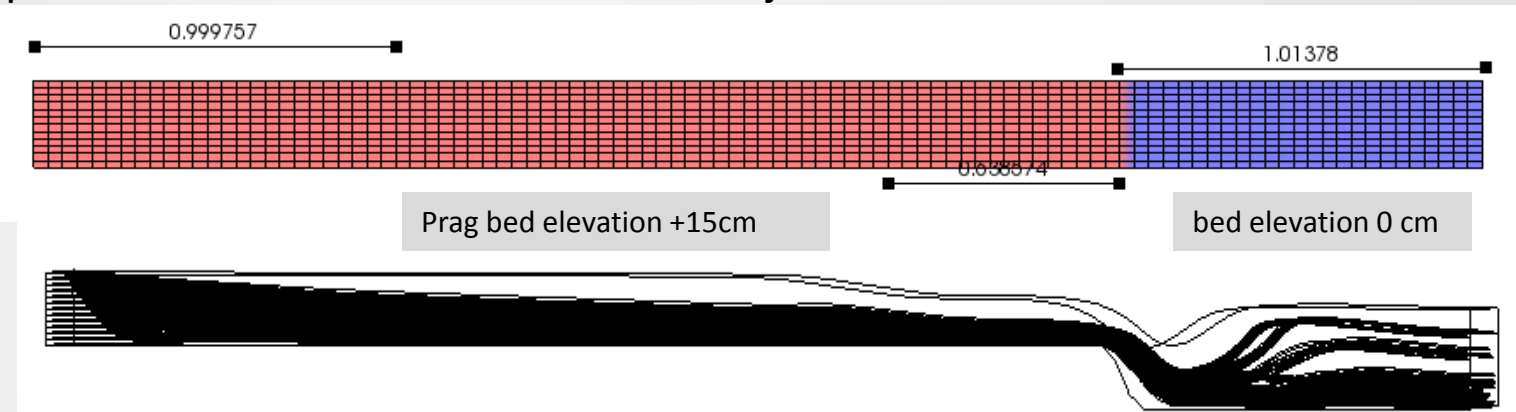

Ali pošto druga varijanta prolazi, prva se nije ni razmatrala dalje...

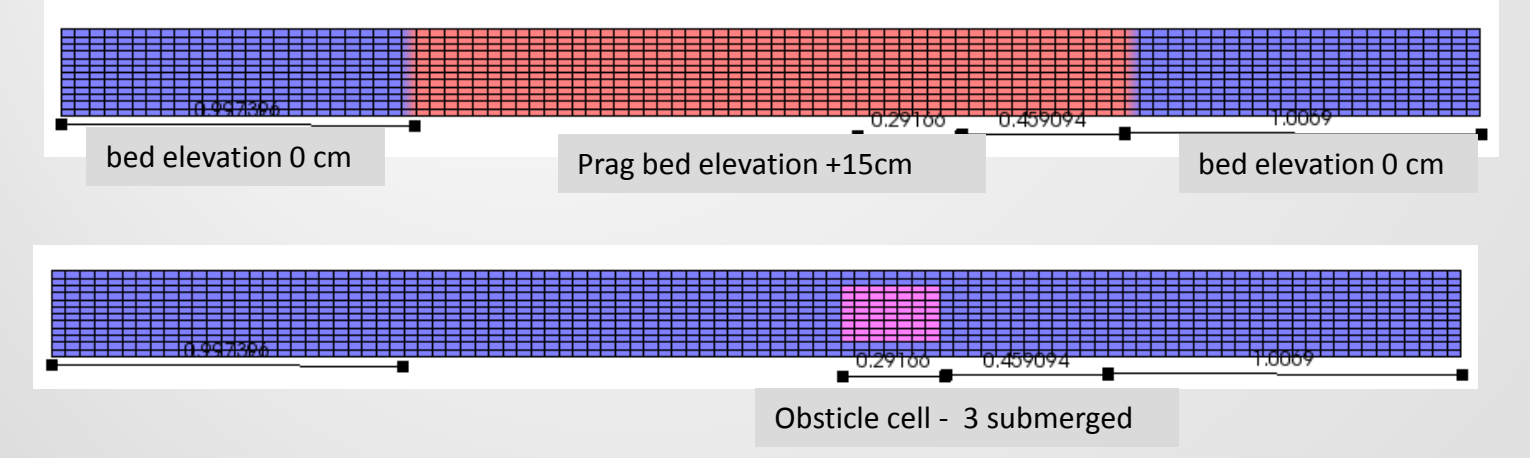

### Parametri proračuna

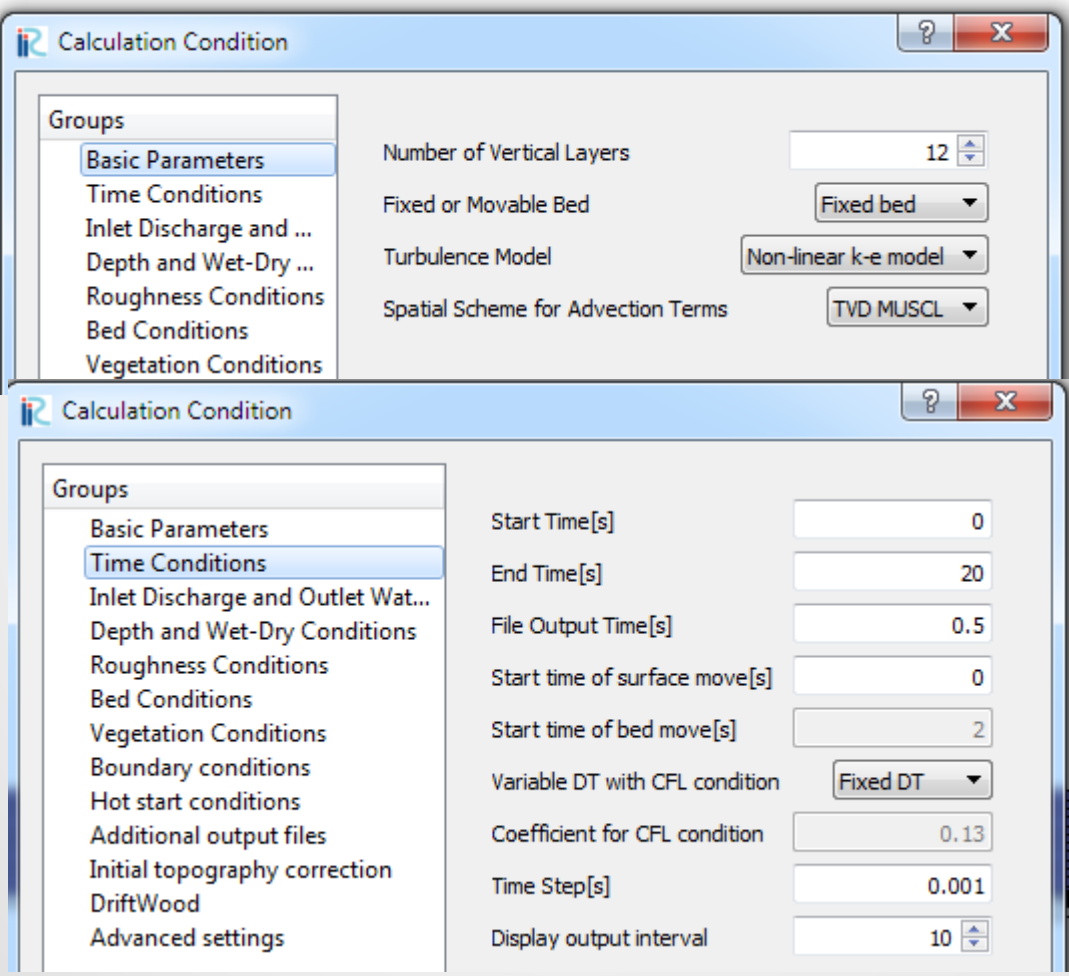

Nizvodna dubina ≈0,24m, broj slojeva  $12 \rightarrow dz = 2$ cm

 $dt = 0,001s$ Log prikaz – 10 da bi rezultati mogli da se prate

### Parametri proračuna

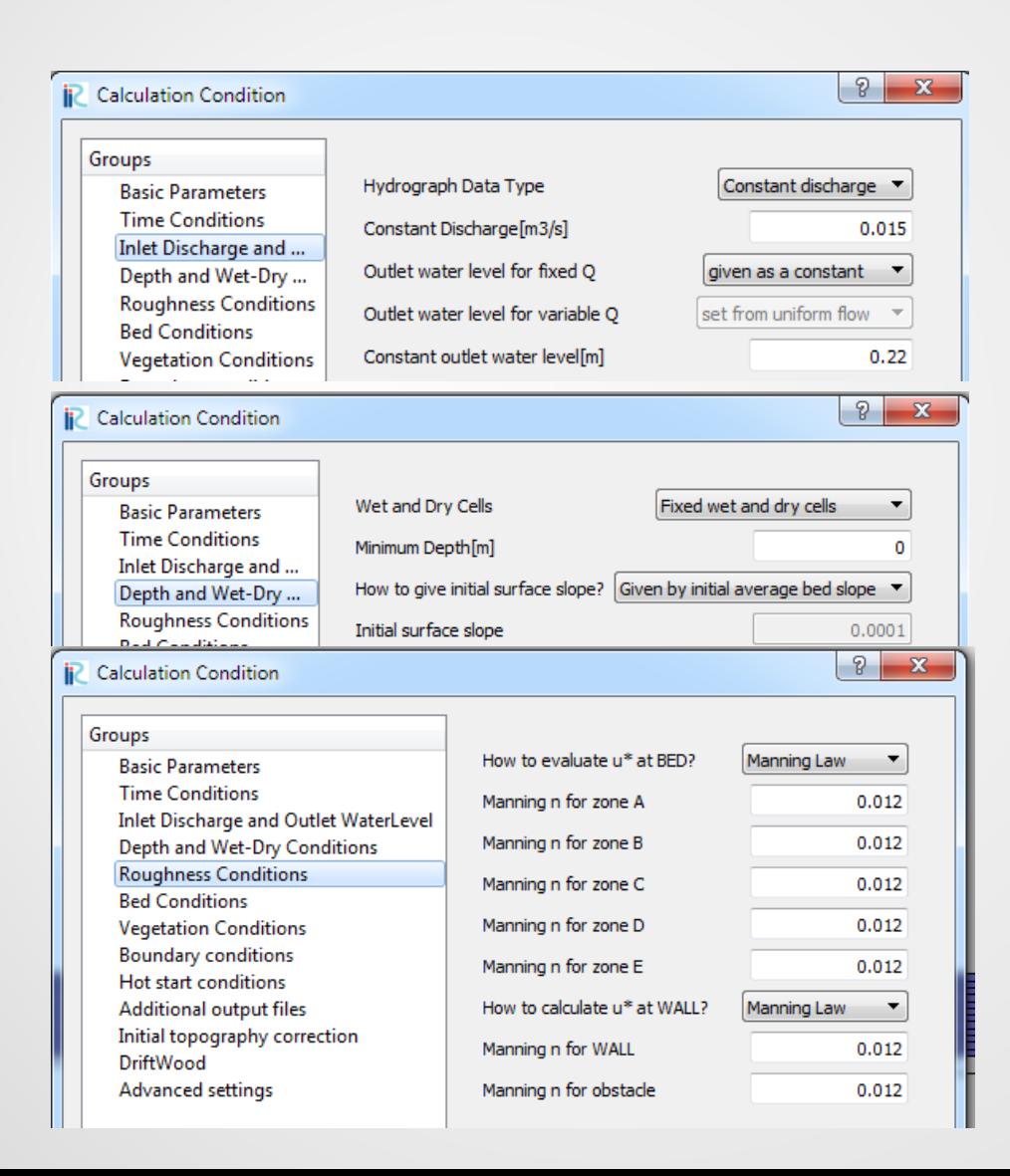

Kritična dubina na sondi  $(Fr=1) - h$  oko 9 cm  $\rightarrow Q$ oko 15 l/s (kombinacije od 12 do 18) Nivodna dubina od 22 do 24 cm

Početni nagib površine vode – bitan parametar za prolazak proračuna

#### Hrapavost dna, zida, sonde

### Prvi rezultati

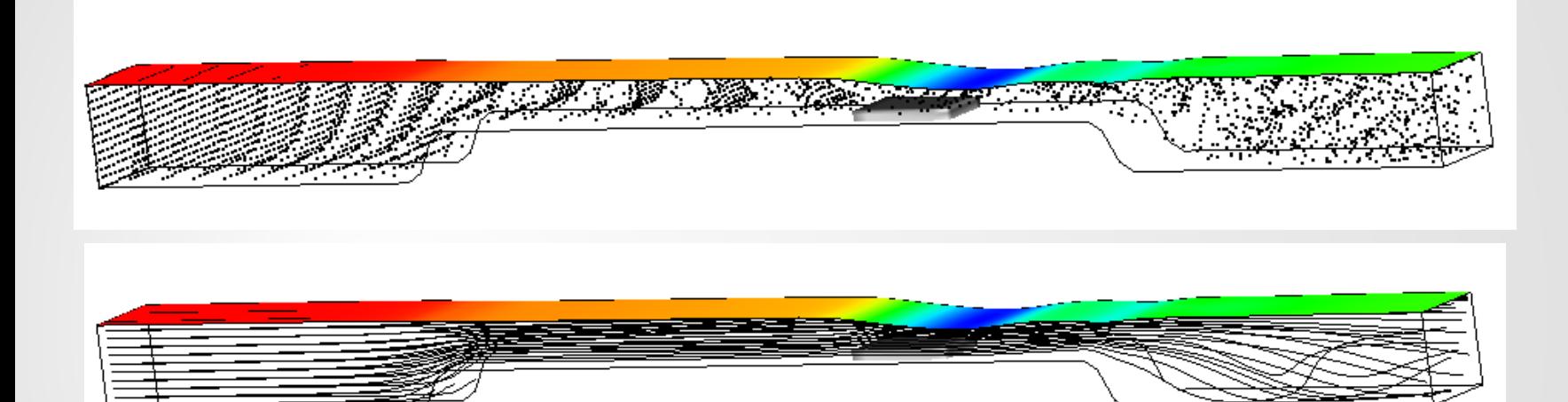

Na dalje sledi "štelovanje" rezultata – varijacija hrapavosti i graničnih uslova....

### Uticaj hrapavosti/protoka

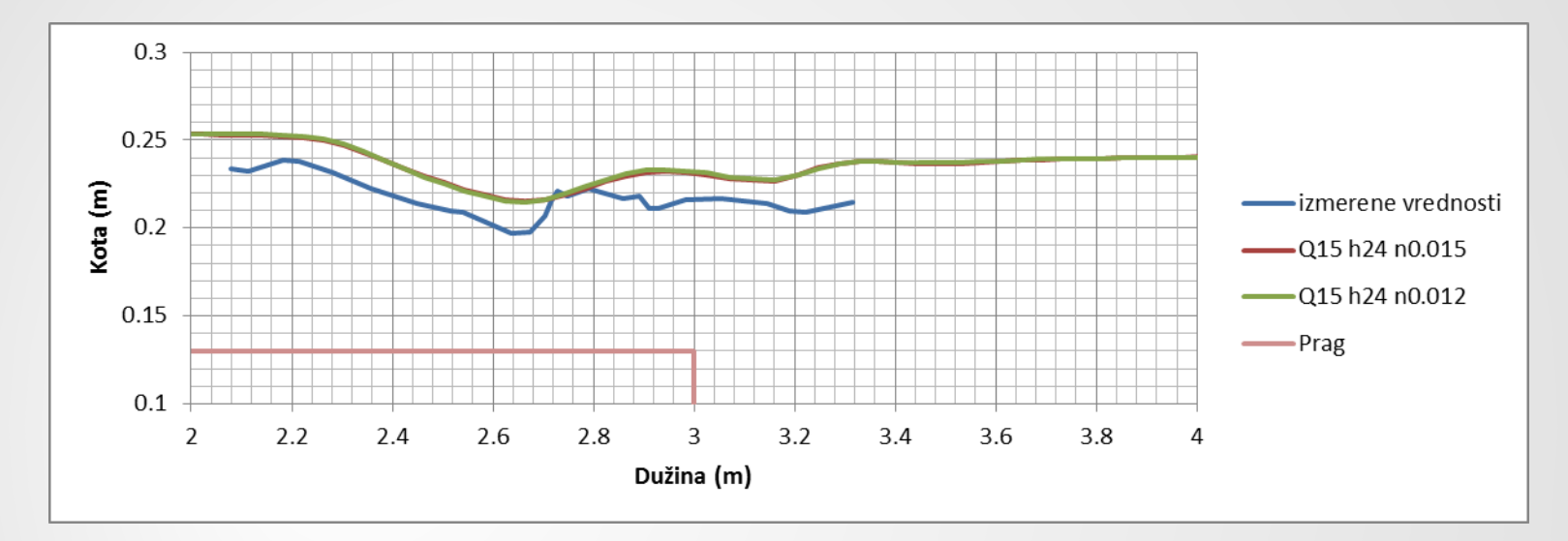

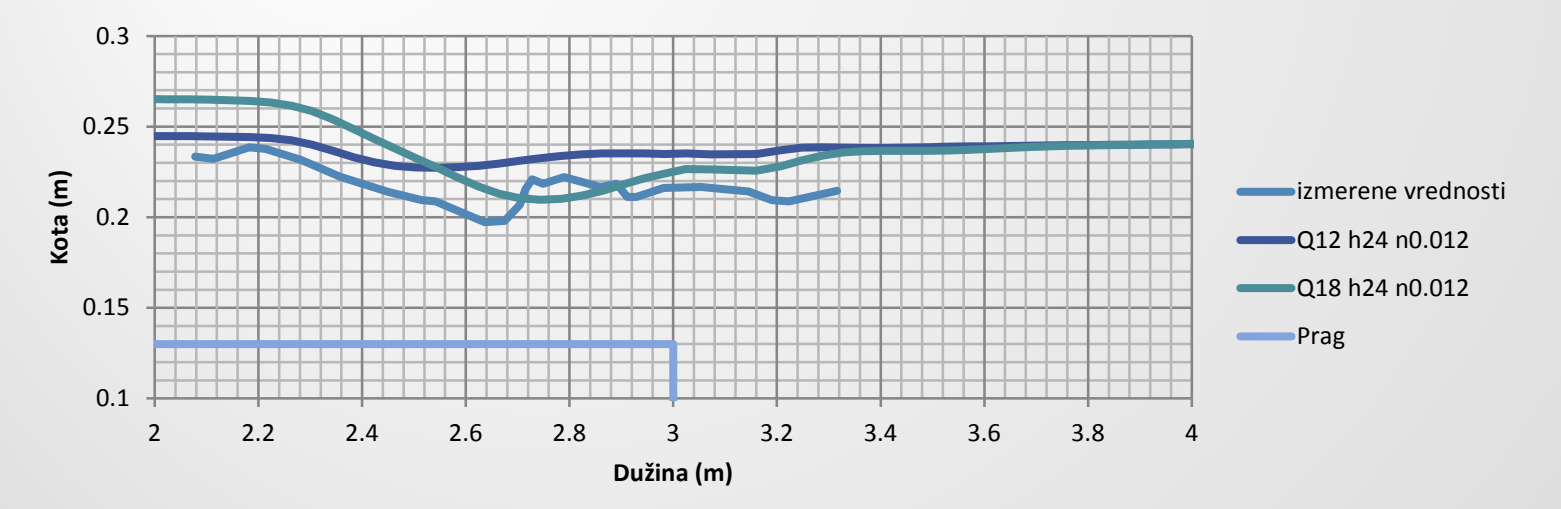

### Uticaj nizvodne kote/protoka

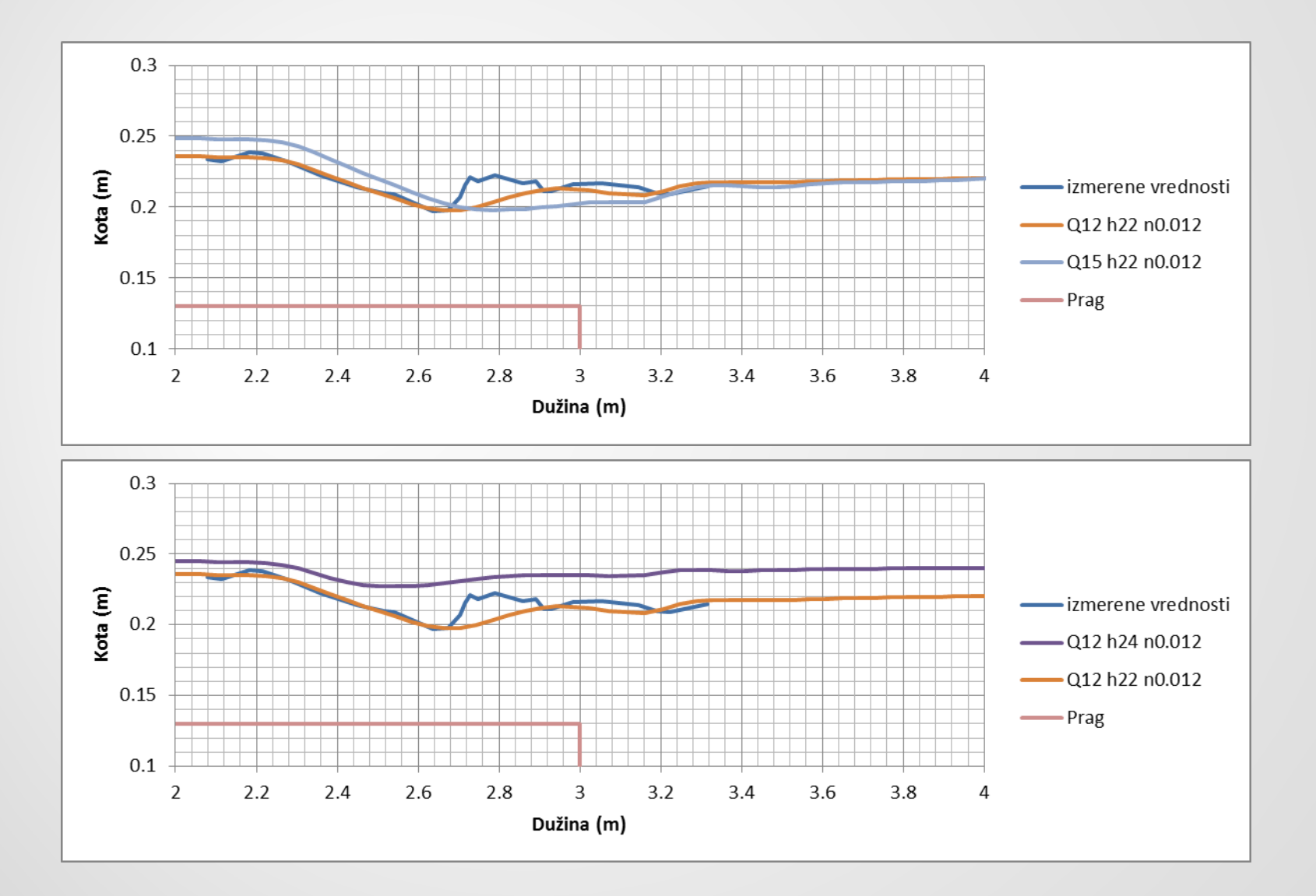

### Usvojeni rezultat

![](_page_15_Figure_2.jpeg)

![](_page_16_Figure_1.jpeg)

### Usvojeni rezultat

![](_page_17_Figure_2.jpeg)

### Automatizacija

- Source kod za GUI može da se preuzme sa GitHuba sa uputstvom kako se builduje GUI.
- Ne bi trebalo da je preterano teško pozvati solver. Dokumentacija nije loša, ali zahteva dobro početno poznavanje programiranja.
- Project fajl se čuva u HDF fajlu, tako da su svi parametri relativno lako dostupni za automatsku promenu.
- Negde sakrivena po source kodu postoji i python skripta koja liči da je sa ovom namenom....
- U ovom trenutku, preveliki zalogaj.

### Zaključci

- Rezultati proračuna su najosetljiviji na geometriju modela (greška u visini praga od 2cm na početku rada je davala rezultate koji nisu ni blizu osmotrenih – nije prikazano)
- GUI je dovoljno intuitivan, posebno ako se pregledaju primeri iz prethodnih godina
- Zvanična dokumentacija nije preterano opširna
- Lak pregled rezultata (uz izvoz u vtk fajl sa softverom paraview moguće dosta finije podešavanje pregleda rezultata)
- Uz praćenje loga ne mora da se čeka pucanje proračuna da bi se znalo da je nestabilan
- Iako se čini da se dosta čeka ako se realno pogleda problem koji se rešava rezultati se dobijaju jako brzo

![](_page_20_Picture_0.jpeg)

Univerzitet u Beogradu, Građevinski fakultet

Katedra za hidrotehniku i vodno-ekološko inženjerstvo

![](_page_20_Picture_3.jpeg)

**Predmet: Mehanika fluida – napredni kurs (doktorske studije)**

# **Primer korišćenja CFD softvera HVALA NA PAŽNJI**

Student:

Luka Stojadinović

Profesor:

Prof. dr Dušan Prodanović